## Accelerated Developer Advanced 9.x

## **Contents**

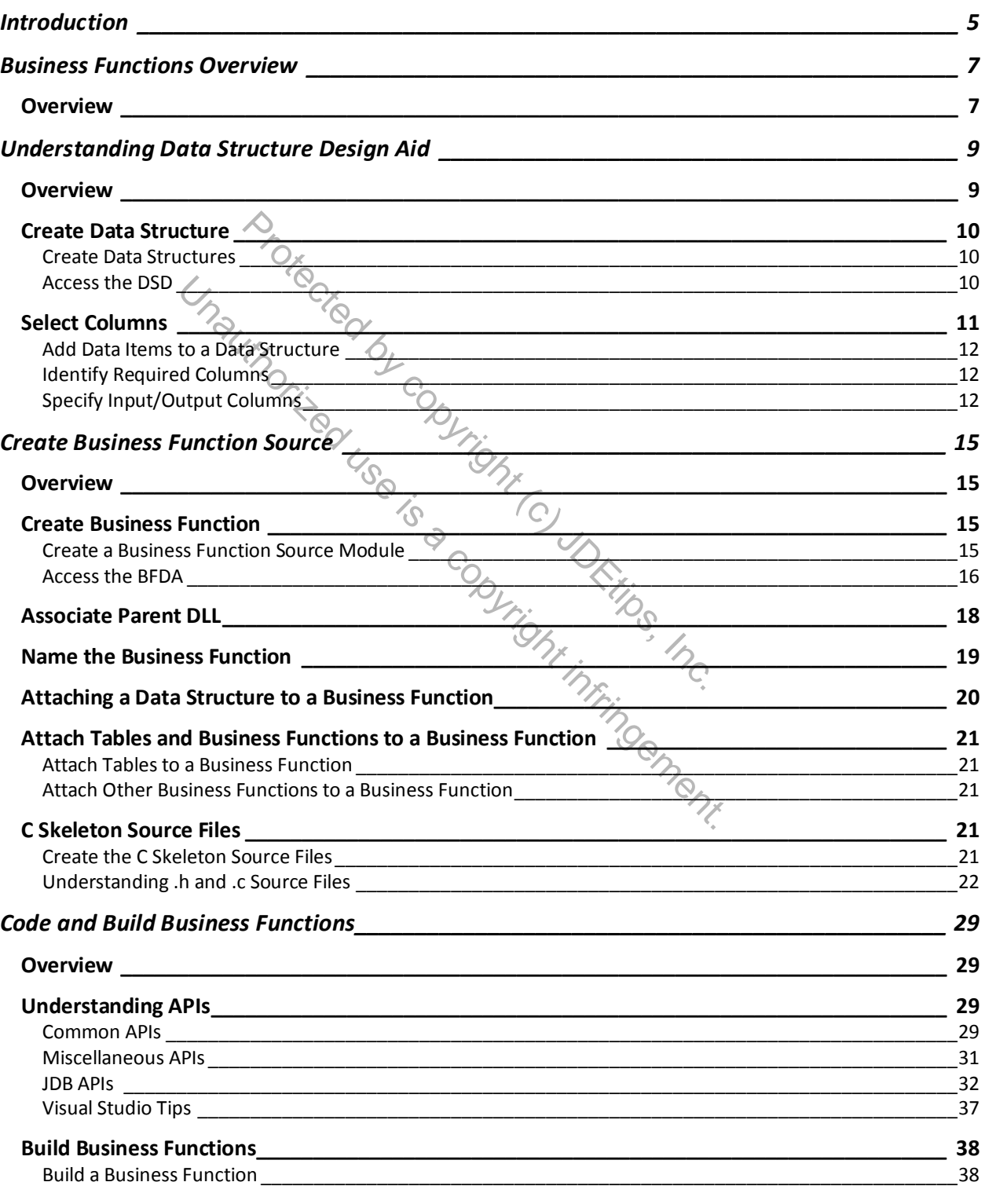

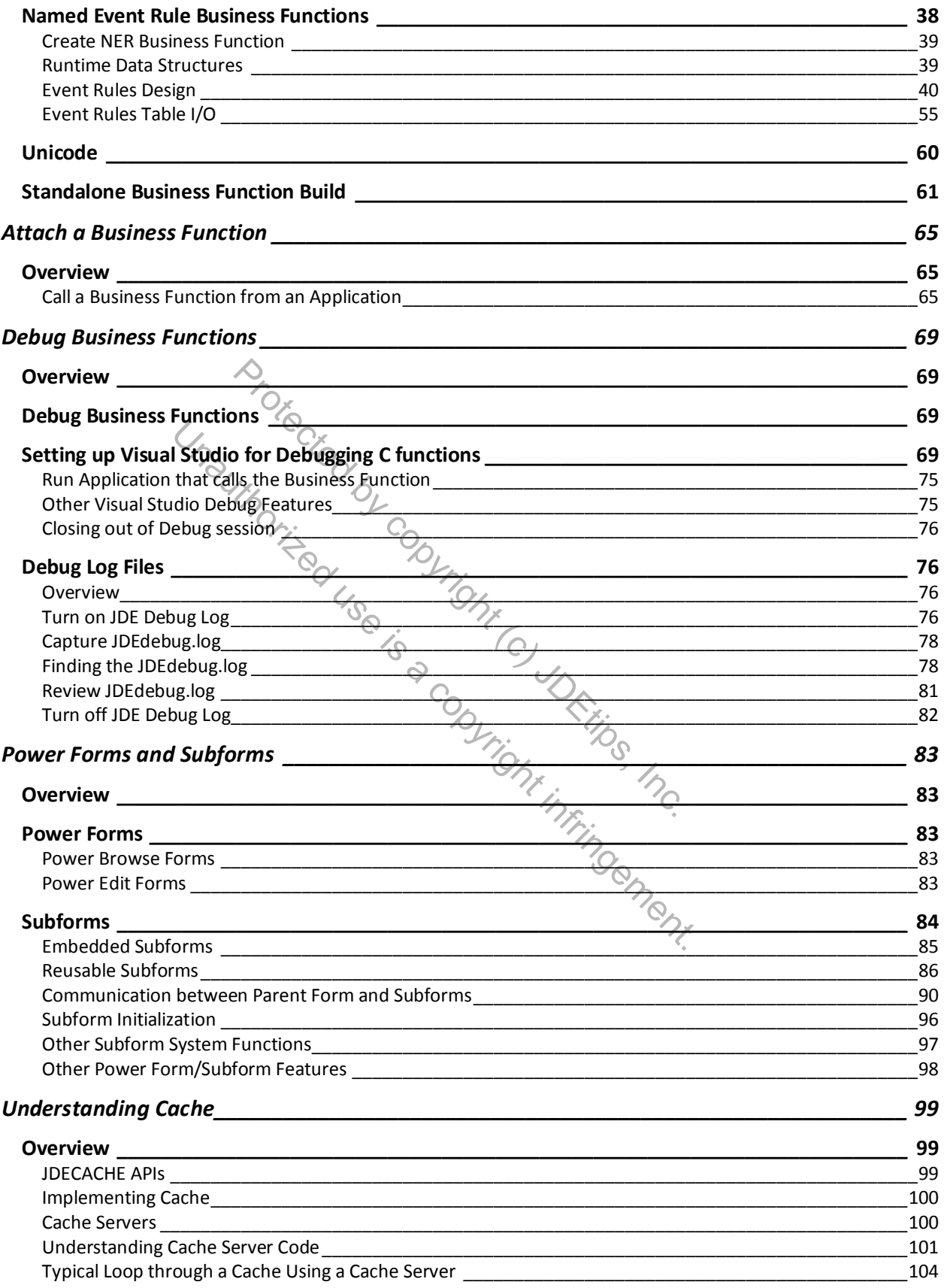

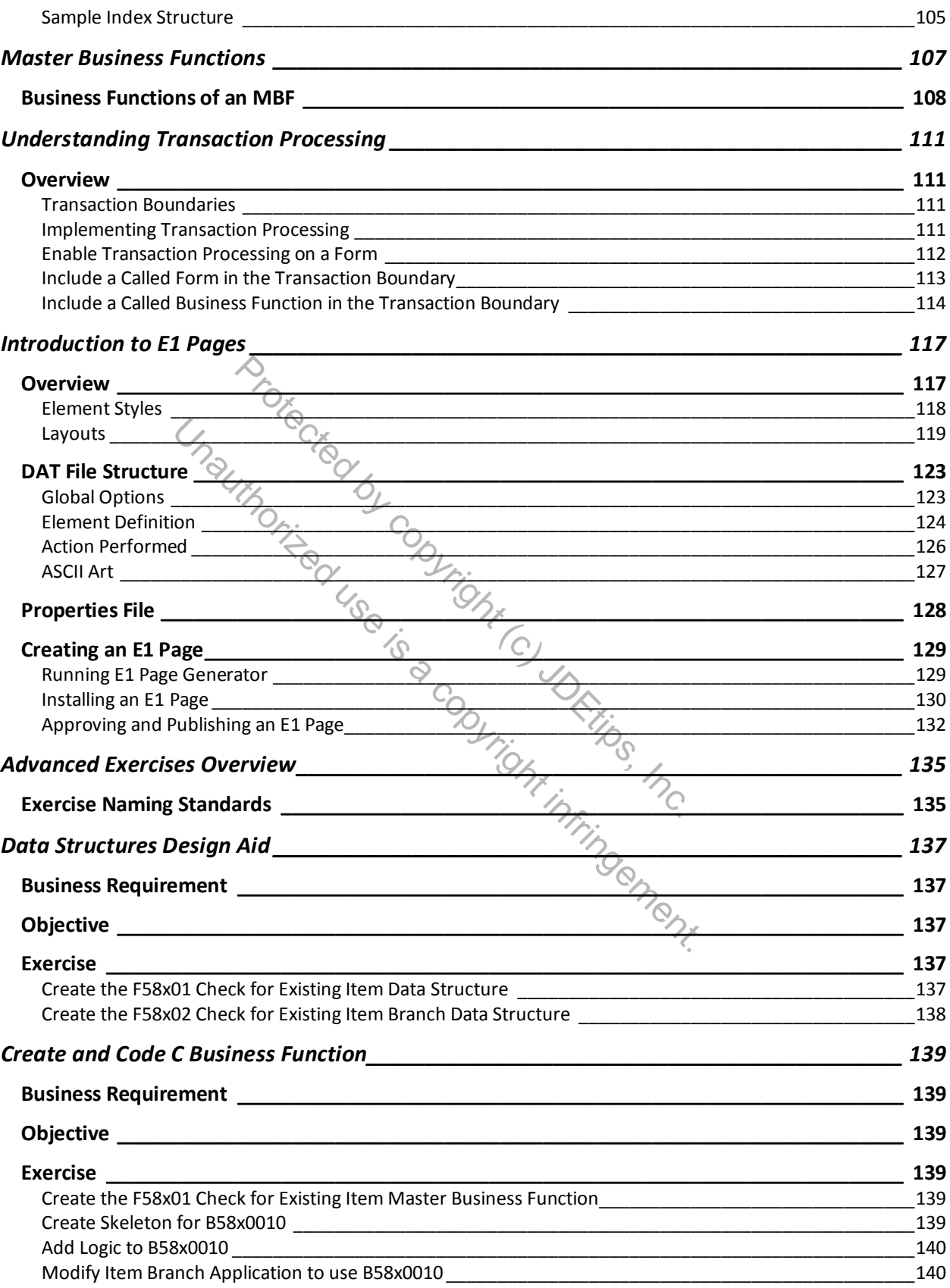

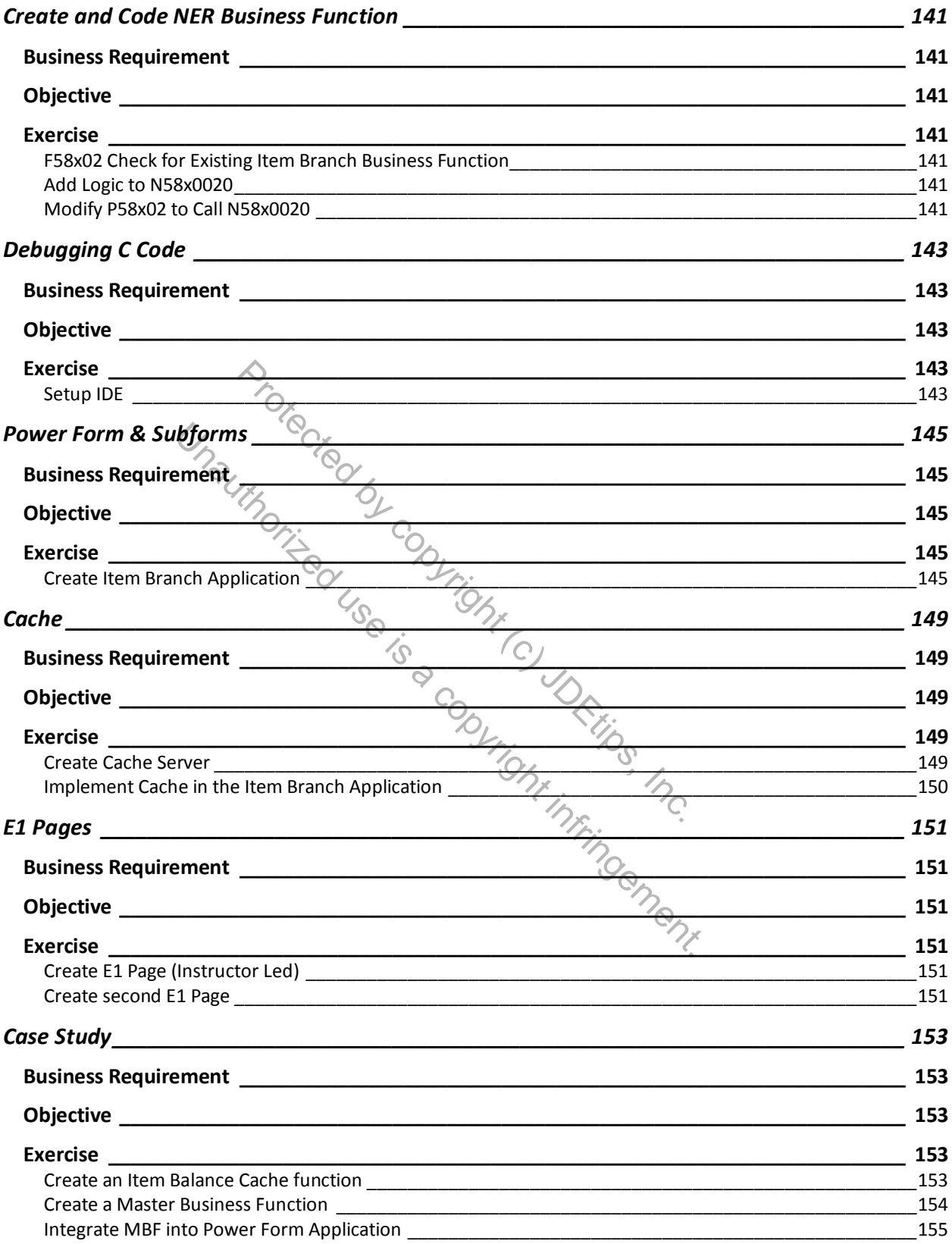